# Measuring GPU Power Consumption using NVIDIA Tools

#### **Daniel Hope CUNY Bronx Community College**

Mentors: John Dennis, Cena Miller, Supreeth Suresh **July 26th, 2022**

**NCAR** 

**UCAR** 

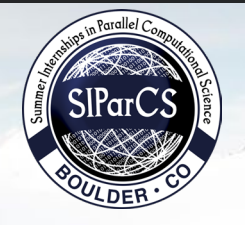

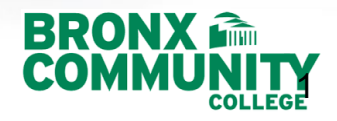

# **Contents**

- Background & Motivation
- Design
- Results
- Process of Academic Research
- Lessons & Techniques Learned
- References
- Acknowledgements

# Background : Power Usage - HPCs

- Why should we care?
- HPC's consume massive amounts of resources
- There are no standard software packages to measure power consumption of GPUs
- A universal, reliable, standard manufacturer and architecture agnostic GPU power consumption package would make great strides in reducing these amounts
- Unfortunately, measuring the exact energy usage is often non -trivial because it requires interfacing with specialized hardware and understanding the measurement limitations
- Often estimates of energy usage use different assumptions and can be inconsistent even on similar hardware.

## NVIDIA SMI/NVPROF

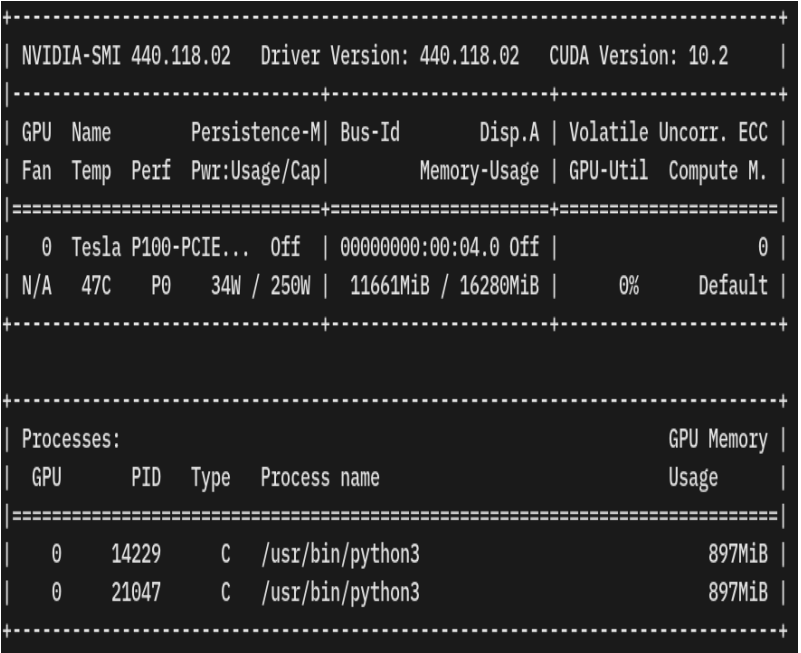

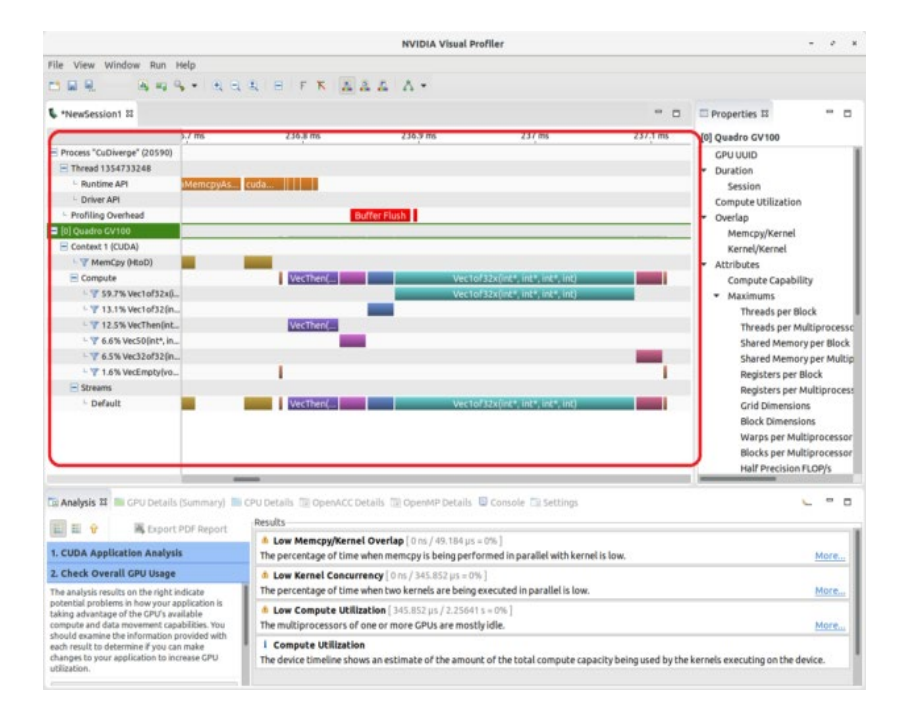

#### **Miniweather**

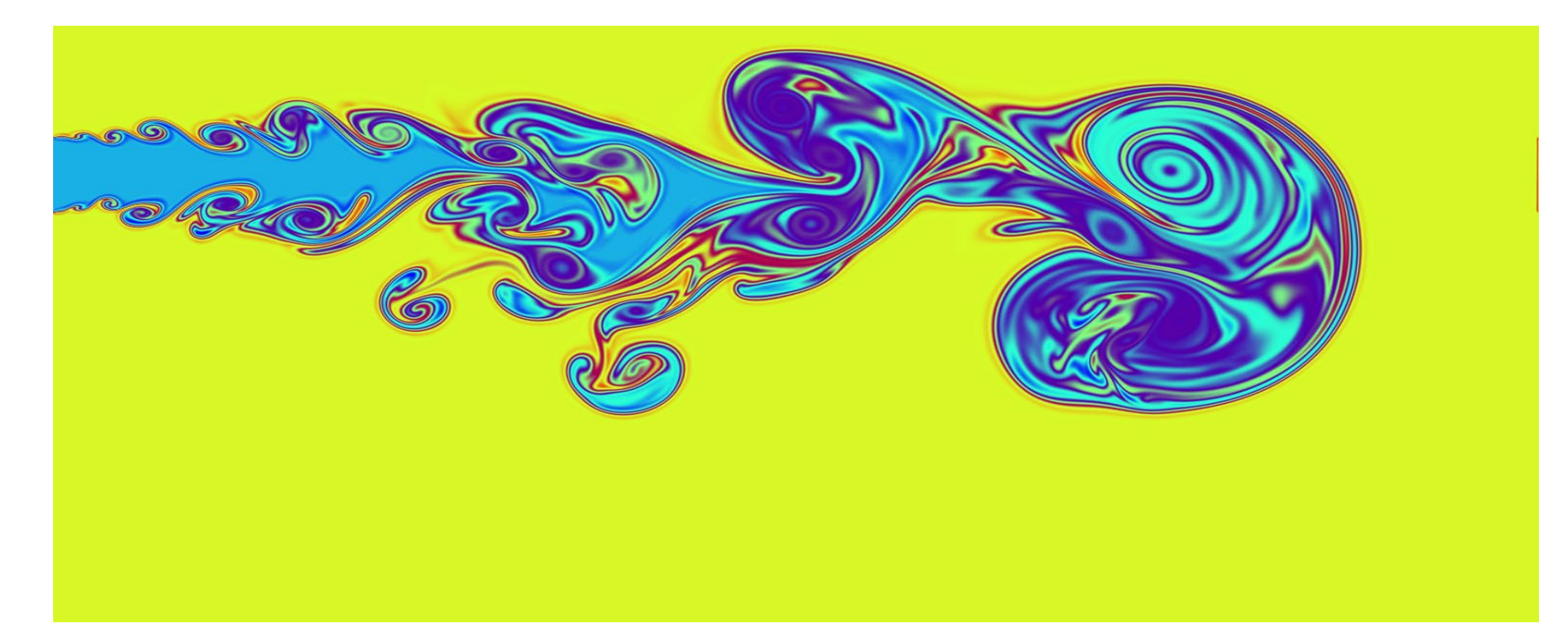

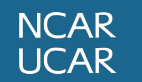

#### MuRAM Use Cases

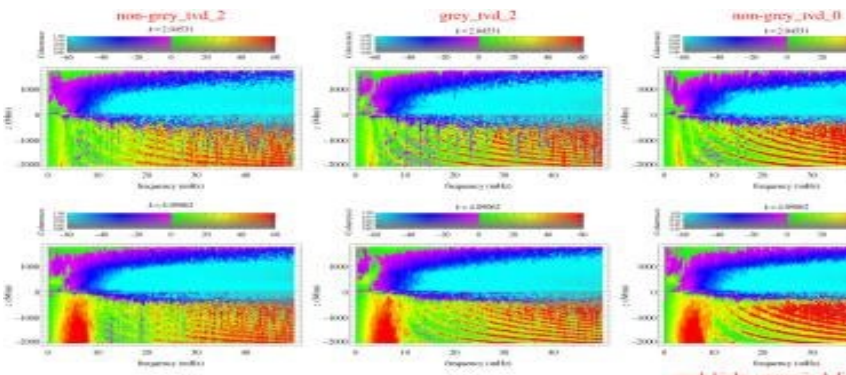

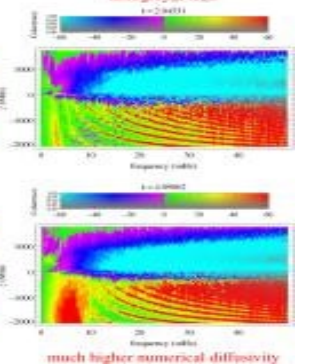

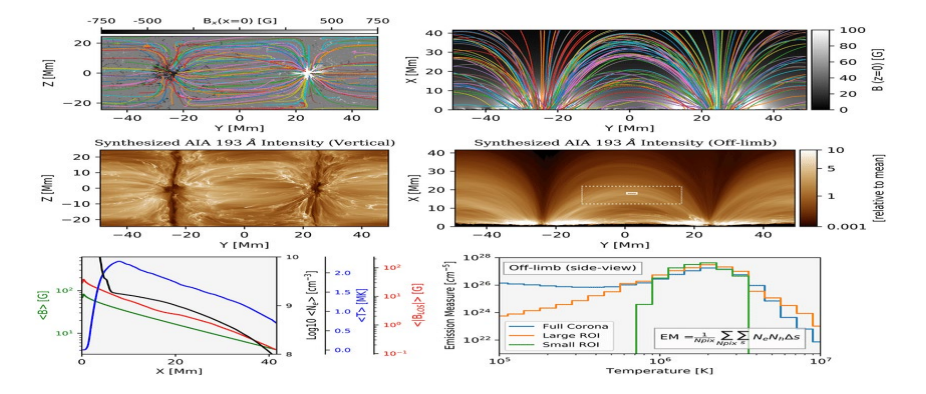

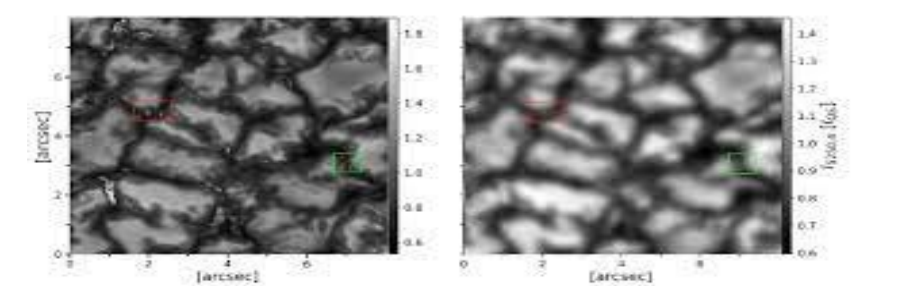

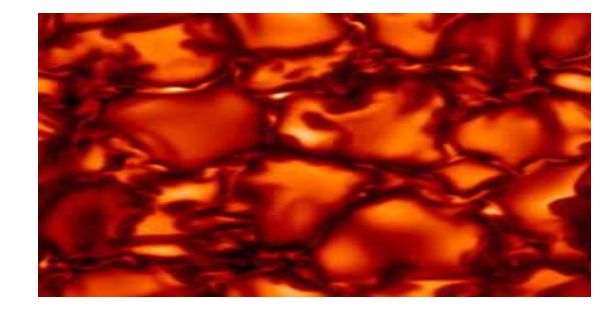

NCAR<br>UCAR Daniel Hope  $\sim$  6  $\sim$  6

# Design: Procedure for running GPU\_Power on Casper

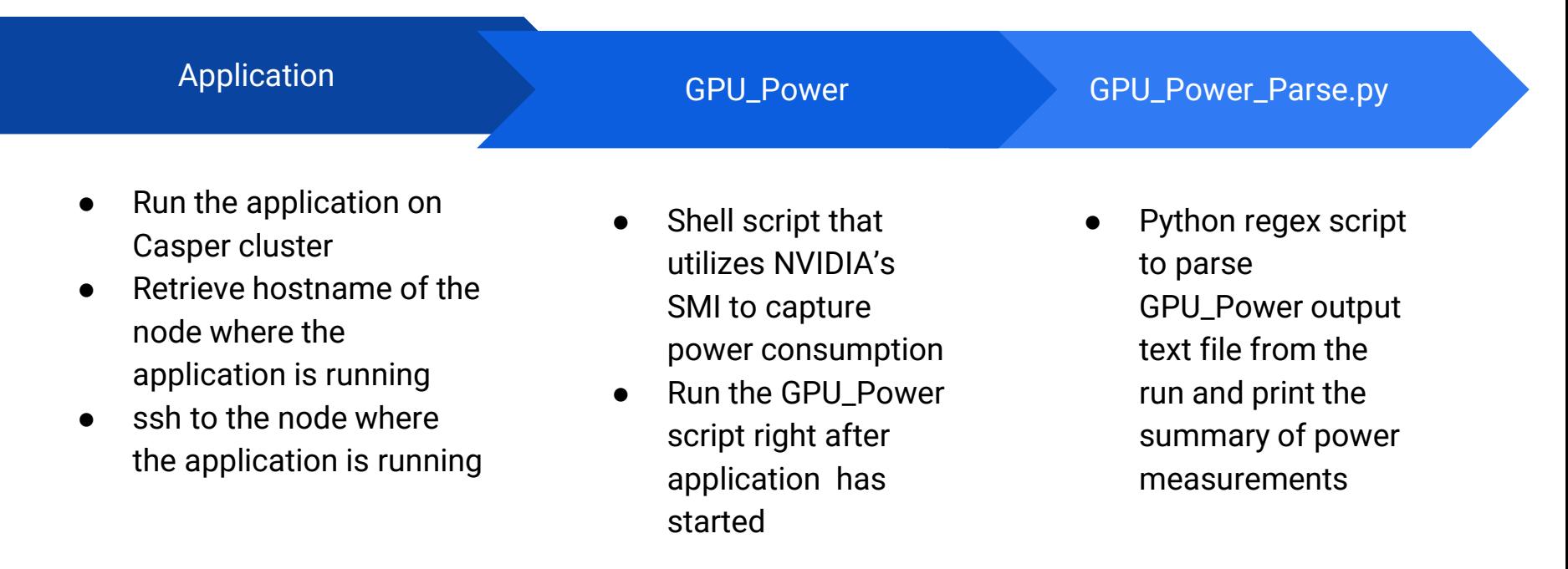

# Process of Academic Research:

- Re-evaluating my pre-conceived notion of what it means to conduct academic research
- Encountering hurdles & frustrations in the course of research
- Evaluation of my research conduction over the summer and how it can be improved

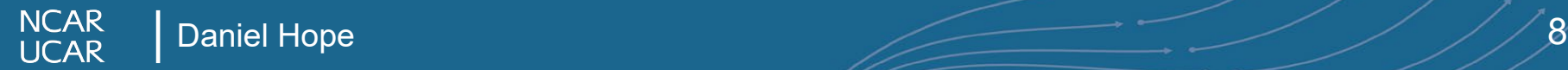

# Lessons & Techniques Learned:

- Conducting research in computing for me is a marathon, not a sprint
- Patience is key in academic research
- Learning both formal and informal methods of Professional Development
- General reorientation of life goals

## Lessons & Techniques Learned:

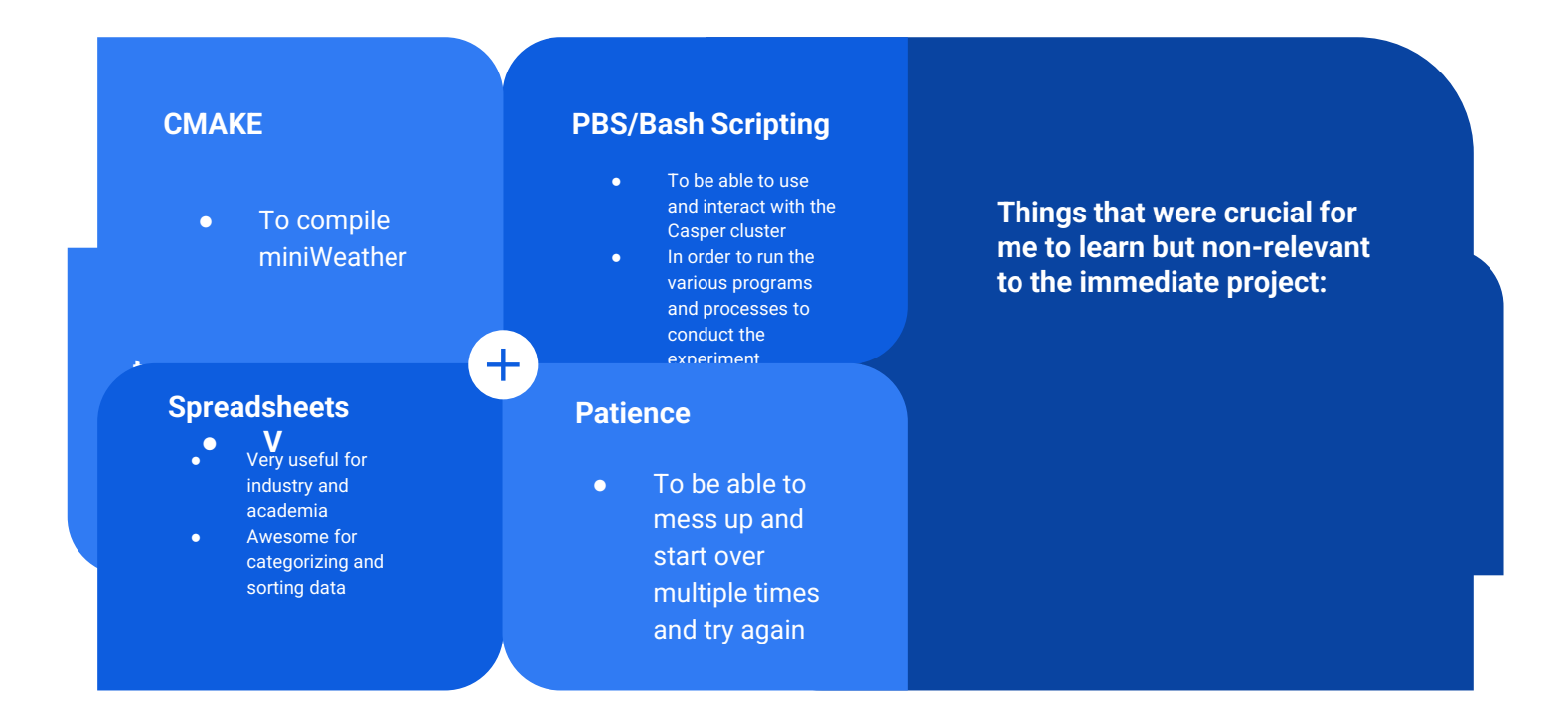

**NCAR** Daniel Hope 10 **UCAR** 

## References:

- **Crovella, R. (1961, May 1).** *Why do NVPROF and Nvidia-SMI report different results on power?* **Stack Overflow. Retrieved July 21, 2022, from https://stackoverflow.com/questions/20040426/why-do-nvprof-and-nvidia-smi-report-different-results-on-power**
- **Microsoft. (n.d.).** *P-states and C-states***. Microsoft Docs. Retrieved July 21, 2022, from https://docs.microsoft.com/en-us/previousversions/windows/desktop/xperf/p-states-and-c-states**
- **Norman, M. (n.d.).** *Mrnorman/miniweather: A parallel programming training mini app simulating weather-like flows***. GitHub. Retrieved July 21, 2022, from https://github.com/mrnorman/miniWeather**
- **Zhang, B. (2021, July).** *Evaluation of DataSpaces in Heterogeneous In-situ workflow for Gpu-MURaM at Exascale***.** *NCAR SIPARCS***. Boulder.**
- **Howard, D. (2022, April 31).** *Directive Based Programming with OpenACC and MiniWeather, Part 1***. GitHub. Retrieved July 21, 2022, from https://github.com/NCAR/GPU\_workshop/blob/37a88e1b28803f1f594223802177ec7c9f41ea2b/05\_DirectivesOpenACC/05\_openACC\_miniWeather\_Tutorial.ipynb**
- Fleck, B., Vigeesh, G., Steiner, O., Rempel, M., Khomenko, E., & Carson, M. (2022, February 23). Acoustic-gravity wave propagation characteristics in three*dimensional radiation hydrodynamic simulations of the solar atmosphere: High altitude observatory***. Acoustic-gravity wave propagation characteristics in threedimensional radiation hydrodynamic simulations of the solar atmosphere | High Altitude Observatory. Retrieved July 20, 2022, from https://www2.hao.ucar.edu/hao-science/science-feature/acoustic-gravity-wave-propagation-characteristics-three-dimensional**
- **Dima, G., & Schad, T. (2020, July).** *Forward synthesis of polarized emission in target DKIST coronal lines ...* **ResearchGate. Retrieved July 20, 2022, from**  https://www.researchgate.net/publication/343079414 Forward Synthesis of Polarized Emission in Target DKIST Coronal Lines Applied to 3D MURaM Coro **nal\_Simulations**
- *Realistic Simulation of Solar Magnetic Structure***. Realistic simulation of solar magnetic structure. (n.d.). Retrieved July 20, 2022, from https://www2.mps.mpg.de/projects/solar-mhd/muram\_site/index.html**
- **Kahil, F. (2021, August).** *Brightness contrast of solar magnetic elements observed by sunrise***. ResearchGate. Retrieved July 20, 2022, from https://www.researchgate.net/publication/354310554\_Brightness\_Contrast\_of\_Solar\_Magnetic\_Elements\_Observed\_by\_Sunrise**
- **Khan, K., Hirki, M., Niemi, T., Nurminen, J. and Ou, Z., 2018. RAPL in Action.** *ACM Transactions on Modeling and Performance Evaluation of Computing Systems***, 3(2), pp.5**

# Acknowledgements

- Thanks to the SiParCS program for making this possible
- Thanks to my mentors John Dennis, Cena Miller, and Supreeth Suresh for their guidance and dedication
- Thanks to the SiParCS Program staff
- Thanks to NCAR CISL for their support
- Thanks to UCAR and NCAR
- Thanks to the National Science Foundation for their funding made this possible